# LABORATORIO DI ARCHITETTURA DEI CALCOLATORI

lezione n° 18

Prof. Rosario Cerbone

rosario.cerbone@libero.it http://digilander.libero.it/rosario.cerbone

a.a. 2006-2007

## Il BUS del calcolatore

- Il calcolatore elettronico è un insieme di unità funzionali:
	- □ unità centrale di elaborazione (CPU), o processore
	- unità funzionali di memoria, o banchi di memoria
	- unità funzionali di interfacciamento alle periferiche
- Le unità sono interconnesse tramite un organo di collegamento: il **BUS**
- Lo scopo del BUS è quello di effettuare tutti i trasferimenti di informazioni tra le unità funzionali del calcolatore
- Le informazioni da trasferire sono costituite da istruzioni e dati
- **Ogni trasferimento costituisce un'operazione sul bus**

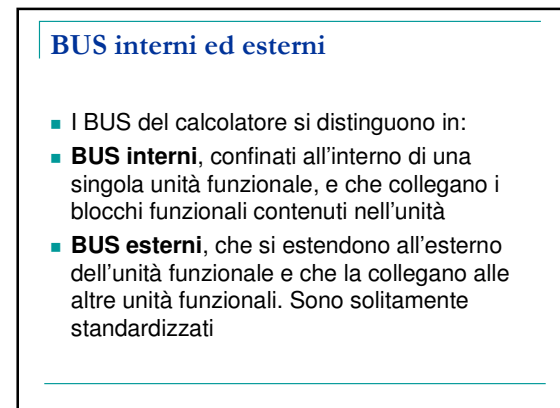

## Controllo del BUS

- In ogni istante, una sola unità funzionale possiede il controllo del BUS, cioè decide quali operazioni di trasferimento eseguire
- Generalmente la CPU possiede il controllo del BUS, ma può anche cedere temporaneamente questo ruolo ad altre unità funzionali
- L'unità funzionale che detiene il controllo del BUS si chiama MASTER:
	- decide quale operazione eseguire, lettura oppure scrittura, e in quale istante di tempo
	- decide qual è l'unità funzionale da cui leggere oppure su cui scrivere
- Le rimanenti unità funzionali, che non detengono il controllo del BUS, si chiamano SLAVE

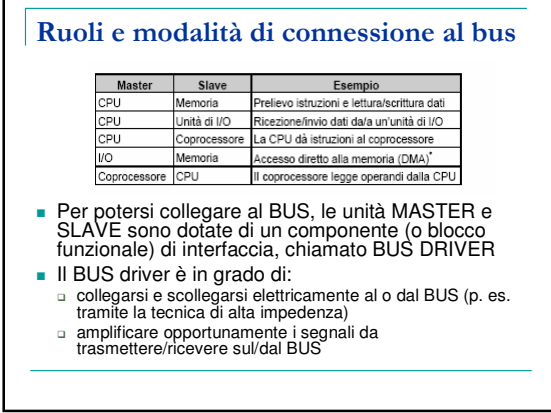

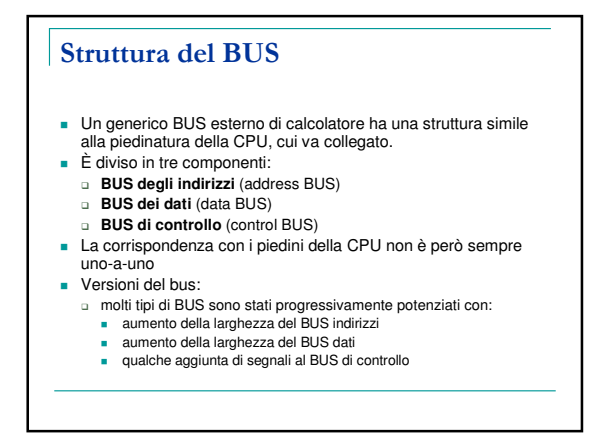

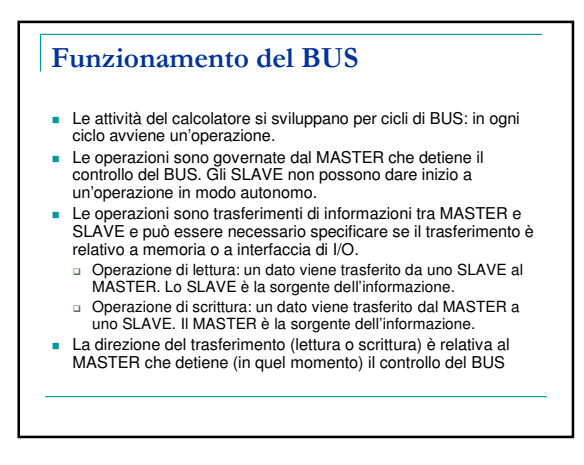

### Unità funzionali e collegamenti al BUS

- Poiché è il MASTER a dare inizio a un'operazione di lettura o scrittura, solo il MASTER può immettere un indirizzo sul BUS degli indirizzi
- Gli SLAVE non possono generare indirizzi e corrispondono ai diversi indirizzi, secondo la mappa di indirizzamento del calcolatore
- **I collegamenti delle unità funzionali al BUS dati** variano, a seconda che l'unità funzionale (MASTER o SLAVE) sia in lettura e scrittura, sola lettura o sola scrittura
- I collegamenti delle unità funzionali al BUS di controllo sono quelli meno regolari e classificabili e dipendono dalle funzioni dell'unità considerata

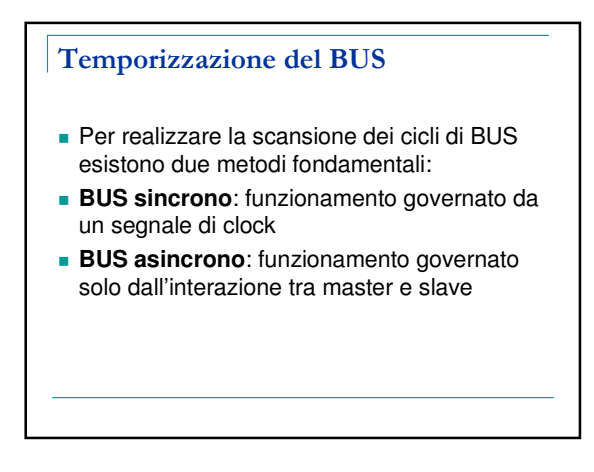

### BUS sincrono

- Il BUS di controllo contiene una linea per il **segnale di clock**, a frequenza prestabilita.
- Il clock viene distribuito a tutte le unità funzionali collegate al BUS.
- Il segnale di clock scandisce le varie transizioni di segnale e il passaggio da un ciclo di BUS al ciclo successivo
- Tutte le unità sanno sempre quando si passa al ciclo successivo
- La durata del ciclo di bus dipende dai dispositivi e dai tempi di latenza/propagazione

#### BUS asincrono

- Non esiste alcun segnale di clock comune alle unità funzionali collegate al BUS del calcolatore
- Le transizioni di segnale e il passaggio da un ciclo di BUS al ciclo successivo non sono sincronizzati
- Le unità funzionali osservano il BUS di controllo: quando avviene una transizione di segnale significa che si verifica un avanzamento dell'operazione
- Il bus è dotato di opportuni segnali di controllo (di cui vengono osservate le transizioni) che realizzano un protocollo di sincronizzazione a segnale (ad es. **full-handshake**)

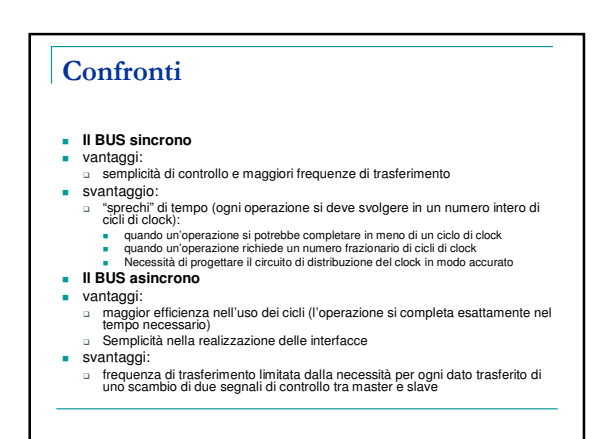

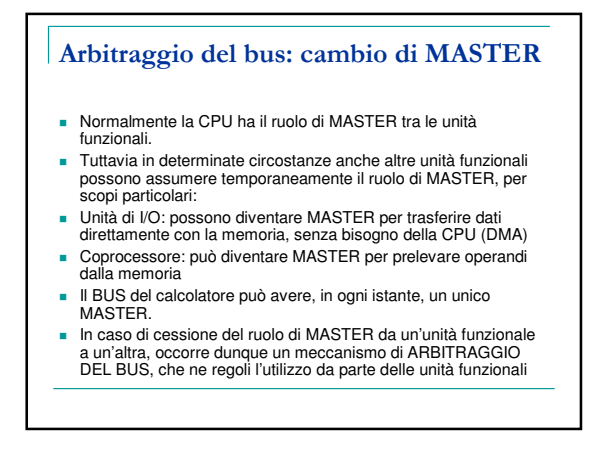

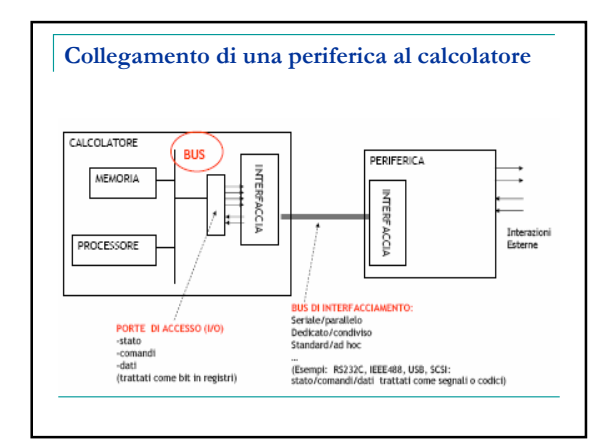

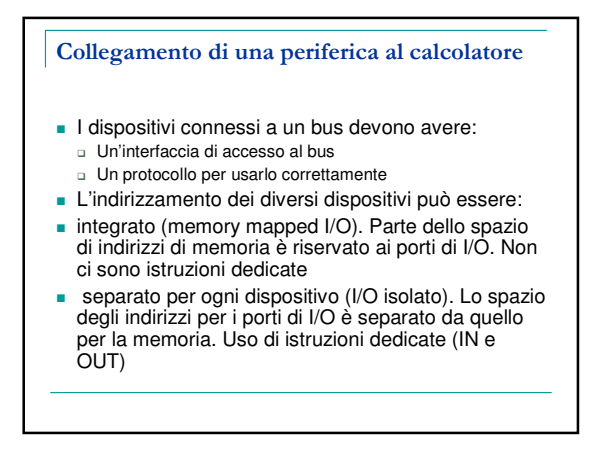

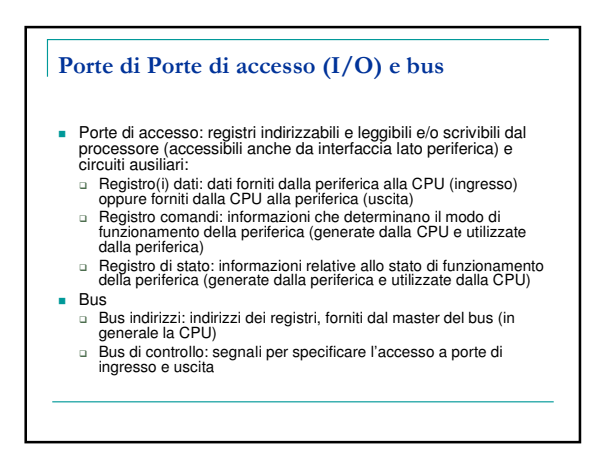

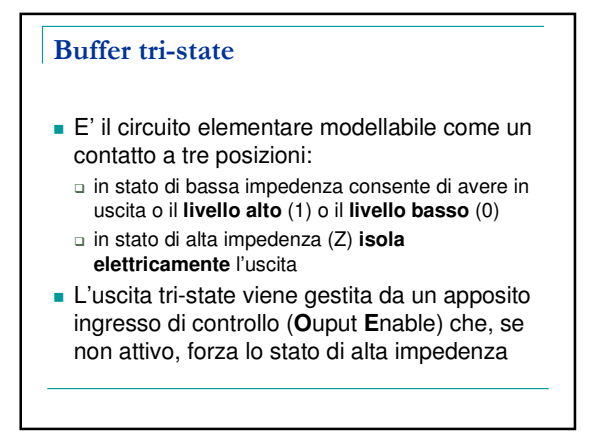

# Acquisizione dato

- La acquisizione del dato avviene:
	- $\square$  a controllo di programma;
	- a interruzione;
	- □ ad accesso diretto alla memoria (DMA: direct memory access).

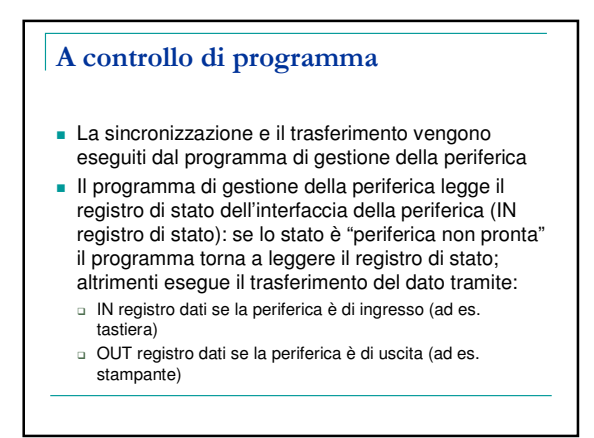

## A interruzione

- La parte di programma che legge la porta **NON** è nel programma ma è silente in memoria in una locazione convenuta.
- Quando l'interfaccia della periferica porta il dato alla porta di ingresso, con un segnale allerta il processore.
- Il processore interrompe l'esecuzione del programma in corso e salta automaticamente a eseguire la parte di programma che legge la porta. La lettura avviene come nel caso precedente.
- Al termine il processore riprende il programma interrotto.
- In pratica, la periferica ha deciso **quando** l'istruzione di lettura della porta deve essere eseguita.

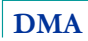

- Quando l'interfaccia della periferica porta il dato alla porta di ingresso, manda un segnale al processore, imponendogli di lasciare libero il bus.
- Appositi circuiti generano un ciclo di bus che forza l'attivazione della porta, genera l'indirizzo in memoria dove deve finire il dato, comanda la memoria alla scrittura.
- Intanto, il processore non utilizza il bus.
- Terminato il ciclo, l'interfaccia della periferica manda un altro segnale al processore, lasciandolo libero di proseguire.
- In pratica, alcuni circuiti di I/O hanno scritto il dato in memoria, pochi nanosecondi dopo il suo arrivo.

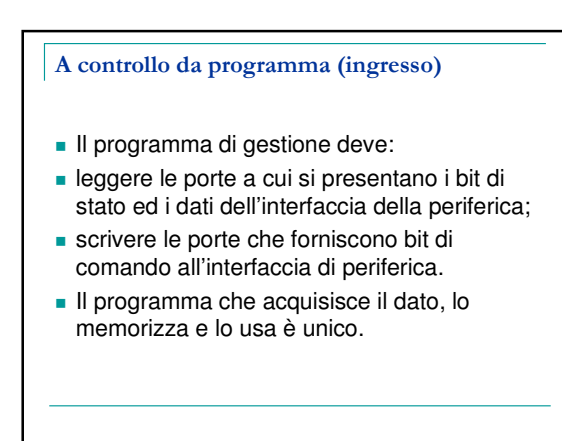

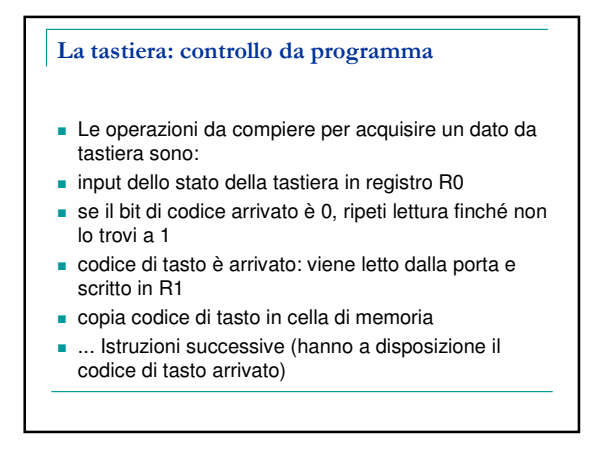

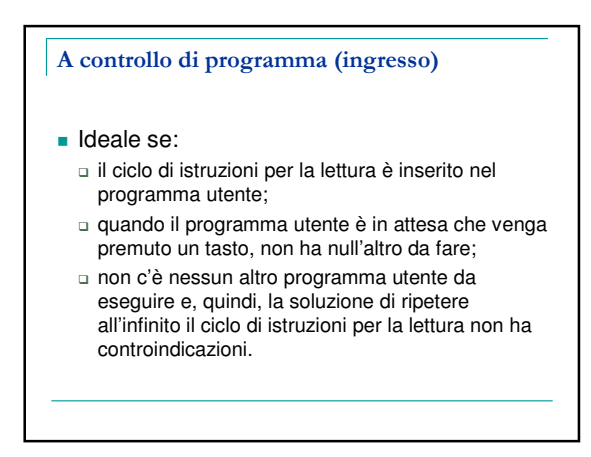

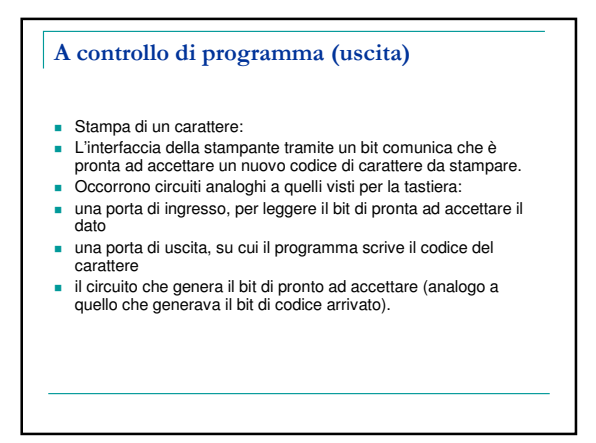

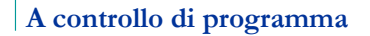

- **Per stampare un dato:**
- input dello stato della stampante in registro R0
- se il bit di pronta ad accettare è 0, ripeti lettura finché non lo trovi a 1
- copia codice di carattere da cella di memoria in R1
- scrivi codice di carattere sulla porta di uscita

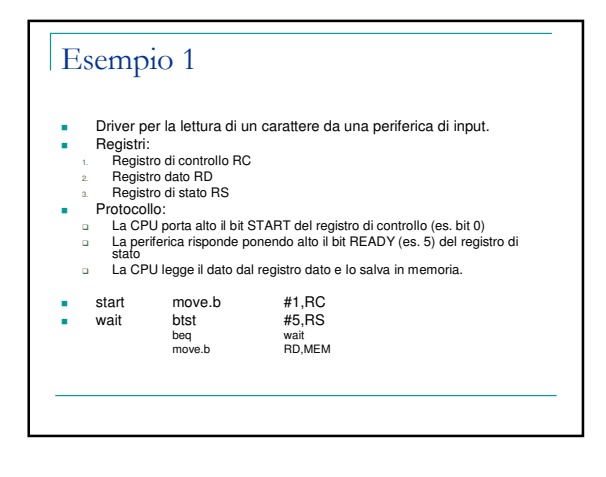

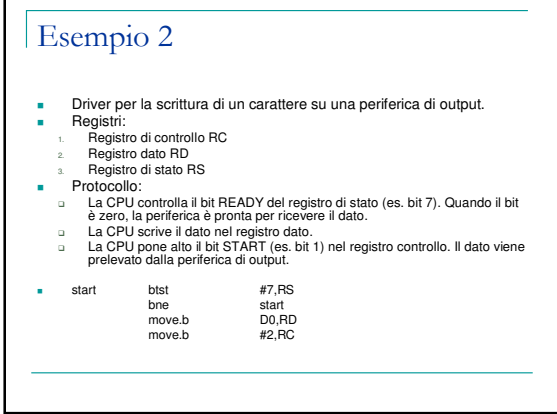

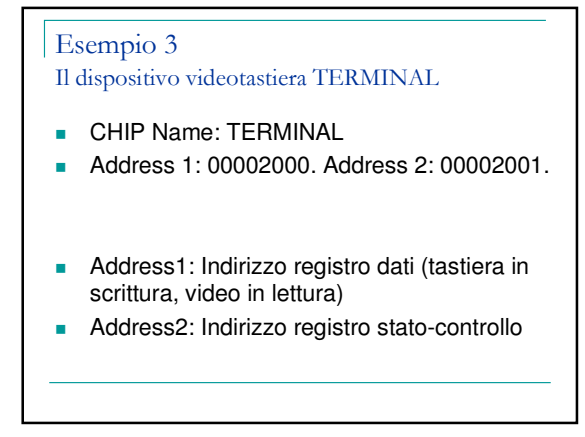

#### Esempio 3 Il dispositivo videotastiera TERMINAL

- Significato dei bit nel registro di Controllo e Stato del dispositivo TERMINAL
- bit 0) abilita interruzione su "Buffer full";
- bit 1) abilita interruzione sull'"ENTER";
- bit 2) cancella video;
- bit 3) pulisci buffer di tastiera;
- **bit 4)** abilita tastiera;
- bit 5) abilita eco;
- bit 6) stato di "Buffer full";
- bit 7) stato di ENTER inviato.
- Il contenuto del registro CNTRL può essere modificato o da programma o utilizzando il comando Modifica Valore del menù Device.
- Il comando Mostra Registri apre una finestra di dialogo in cui appare il registro CNTRL, il numero di caratteri presenti nel buffer di tastiera e la posizione nel buffer dell'ultimo carattere letto dal processore

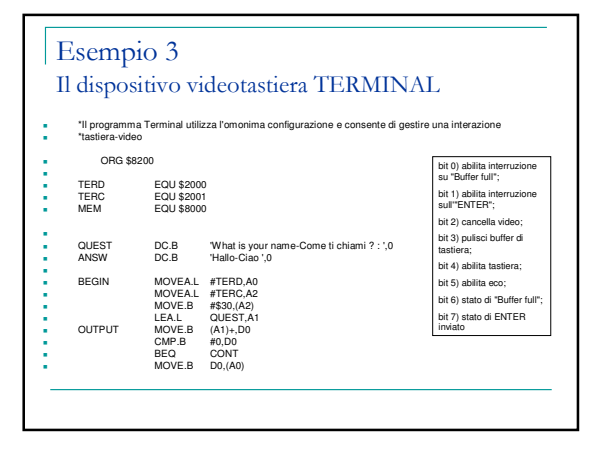

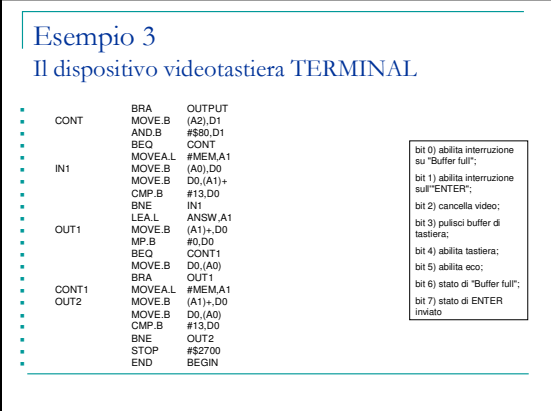

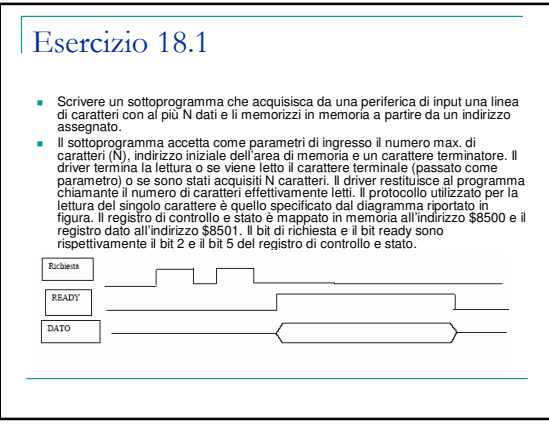

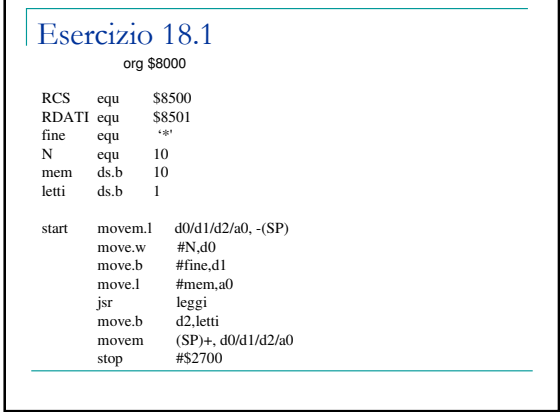

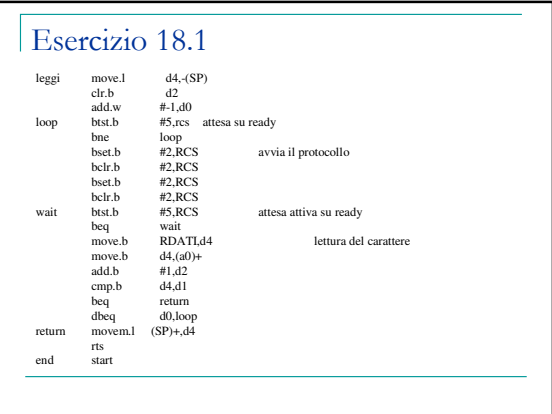

## Esercizio 18.2

- Scrivere un sottoprogramma che trasferisca ad una periferica di output una sequenza di N cifre (intero compreso tra 0 e 9) memorizzati a partire da un indirizzo di memoria assegnato.
- Il sottoprogramma accetta come parametri di ingresso il numero di cifre (N),<br>visualizzazione del singolo carattere à unello specificato dal diagramma<br>visualizzazione del singolo carattere à quello specificato dal diagramm
- 

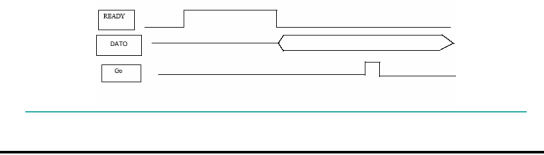